Advanced Networking Topics: BGP, BGP Hijacking, MPLS, MPLS-based VPNs, Segment Routing, and others

> Ali AlSabeh, Jorge Crichigno University of South Carolina http://ce.sc.edu/cyberinfra aalsabeh@email.sc.edu, jcrichigno@cec.sc.edu

WASTC 2021 virtual Faculty Development Weeks (vFDW) June 14, 2021

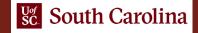

#### Introduction to FRR

Lab activities are described in Lab 2, BGP Lab Series

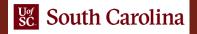

### What is FRR?

- FRR is an open source routing protocol stack<sup>1</sup>
- The configuration is similar to other vendors
  - Command-line shell and configuration file
- Protocols are implemented as independent processes
- Zebra is the process that controls the routing information base (RIB)

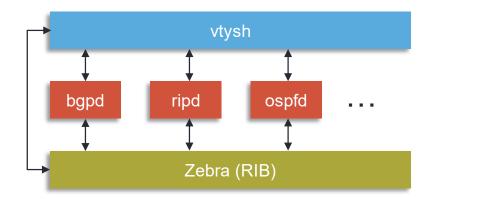

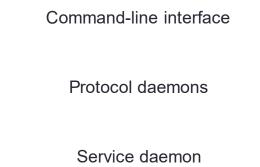

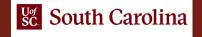

## FRR and Mininet Integration

- Mininet provides network emulation, allowing all network software at any layer to be simply run as is
- The set of commands provided by FRR are inherited and can be run using Mininet's command-line interface

| 20                                                                     | "Host: r2"                                                                                                    | - 0 × |
|------------------------------------------------------------------------|----------------------------------------------------------------------------------------------------|-------|
| <pre>root@frr-pc:/e root@frr-pc:/e root@frr-pc:/e root@frr-pc:/e</pre> | tc/routers/r2# zebra<br>tc/routers/r2# staticd<br>tc/routers/r2# ripd<br>tc/routers/r2# ospfd<br>tc/routers/r2# bgpd<br>tc/routers/r2# vtysh |       |
|                                                                        | FRRouting (version 7.2-dev)<br>-2005 Kunihiro Ishiguro, et a                                                                                 |       |
| frr-pc#                                                                |                                                                                                    |       |

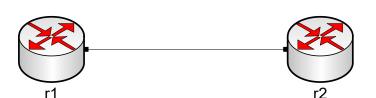

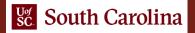

# Lab Topology

- Two hosts: h1 and h2; two switches: s1 and s2; two routers: r1 and r2
- Static routing is configured on both routers so that the hosts can ping

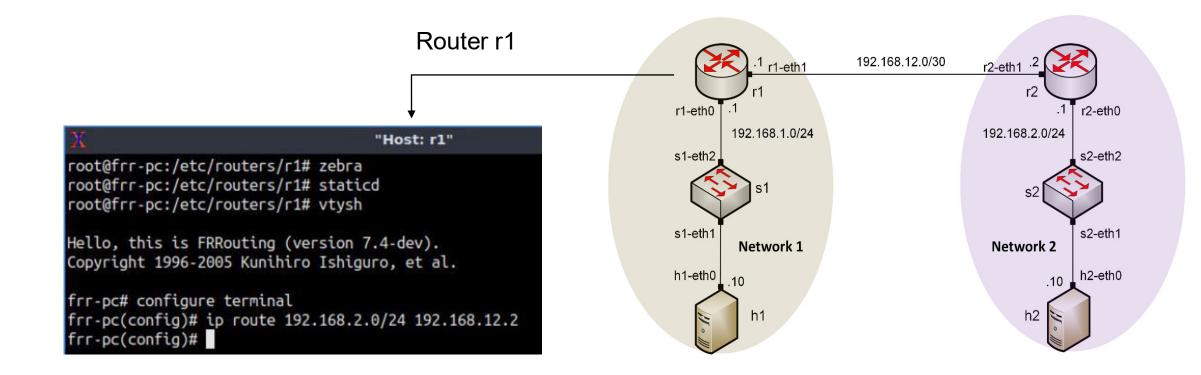

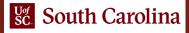

## **Routing Table**

• After configuring static routing, the routing table of router r1 will know how to reach the network 192.168.2.0/24

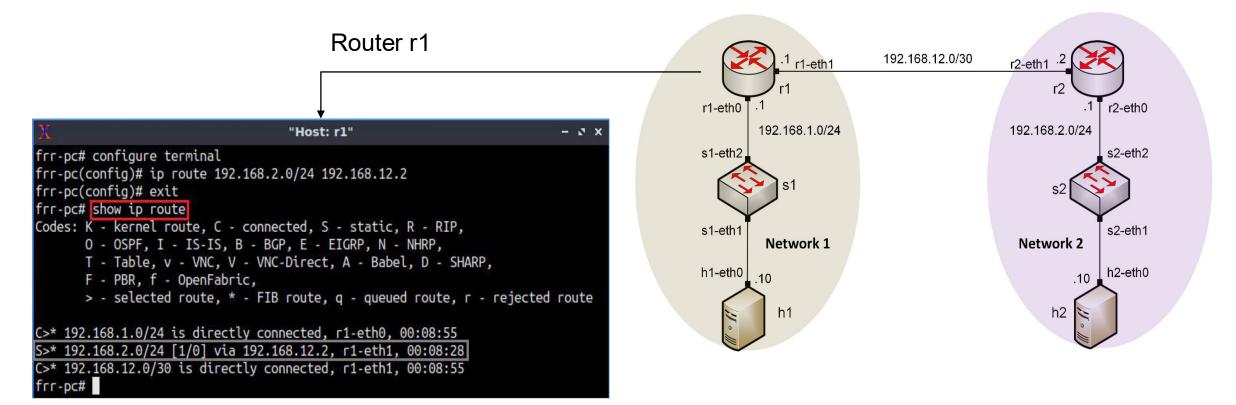

## **Routing Table**

• After configuring static routing, the routing table of router r2 will know how to reach the network 192.168.1.0/24

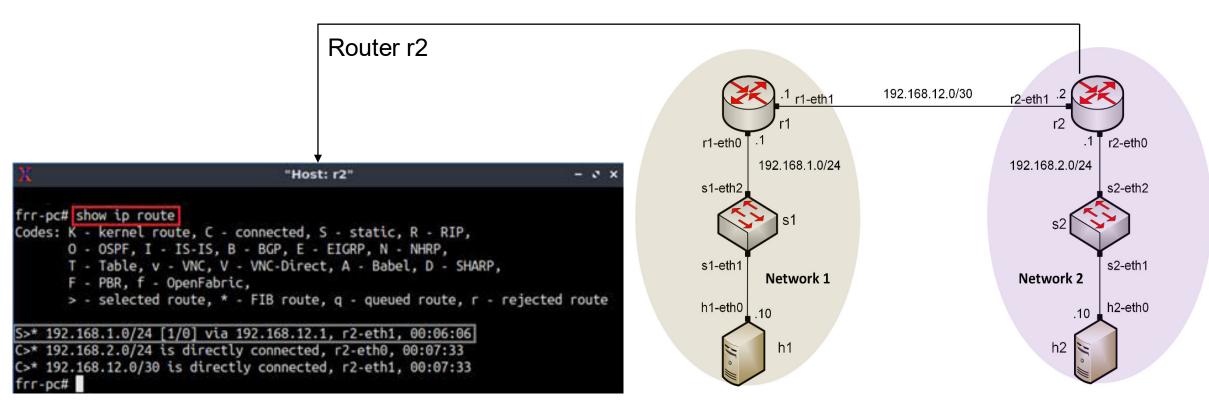

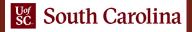